### **Getting Started with Amazon EC2**

**David J. Malan** malan@post.harvard.edu www.cs50.net

### **Self-service, Prorated Super Computing Fun!**

 $\mathcal{L}^{\mathcal{L}}$  "The New York Times has decided to make all the public domain articles from 1851-1922 available free of charge. These articles are all in the form of images scanned from the original paper. In fact from 1851-1980, all 11 million articles are available as images in PDF format. To generate a PDF version of the article takes quite a bit of work — each article is actually composed of numerous smaller TIFF images that need to be scaled and glued together in a coherent fashion. . . . I then began some rough calculations and determined that if I used only four machines, it could take some time to generate all 11 million article PDFs. But thanks to the swell people at Amazon, I got access to a few more machines and churned through all 11 million articles in just under 24 hours using 100 EC2 instances . . . . (In fact, it work so well that we ran it twice, since after we were done we noticed an error in the PDFs.)"

### **Virtualization**

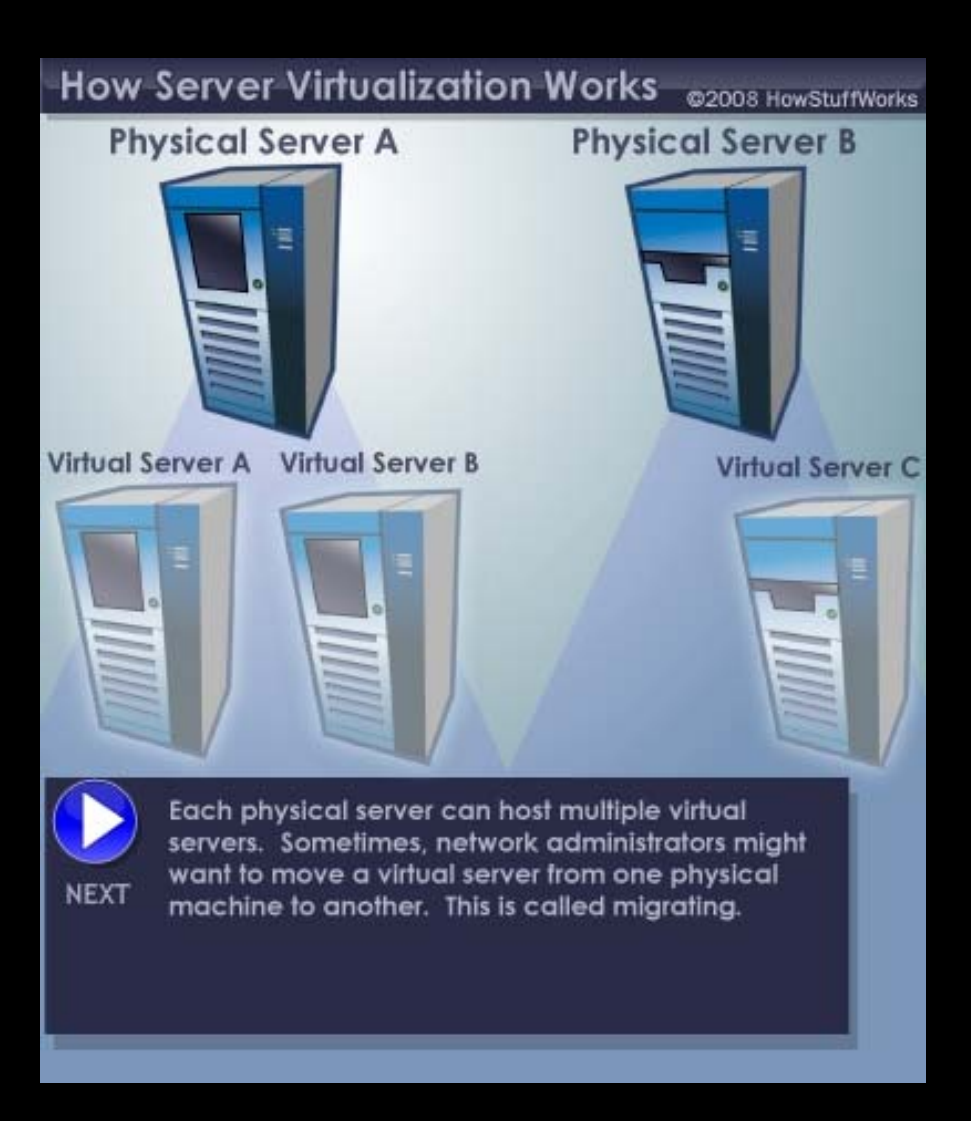

## **Virtualization**

#### $\mathbb{R}^n$ **Xen**

- $\mathcal{L}_{\mathcal{A}}$  VMware
	- $\mathcal{L}_{\mathcal{A}}$ Workstation, Fusion, Server, ESXi, vSphere
- $\mathcal{L}_{\mathcal{A}}$  Parallels
	- $\mathcal{L}_{\mathcal{A}}$ Workstation, Server for Mac, Virtuozzo
- $\Box$ **Microsoft** 
	- $\mathcal{L}_{\mathcal{A}}$ Hyper-V, Virtual PC
- $\mathbb{R}^n$  Sun
	- $\mathcal{L}_{\mathcal{A}}$ VirtualBox
- $\mathcal{L}_{\mathcal{A}}$ QEMU

 $\left\vert \cdot\right\vert$ 

- $\mathbb{R}^n$ FreeVPS
- $\Box$ Virtual Iron

## **Virtualization**

- **Full Virtualization**
- **Paravirtualization**
- $\Box$ **OS-Level Virtualization**

### **Xen**

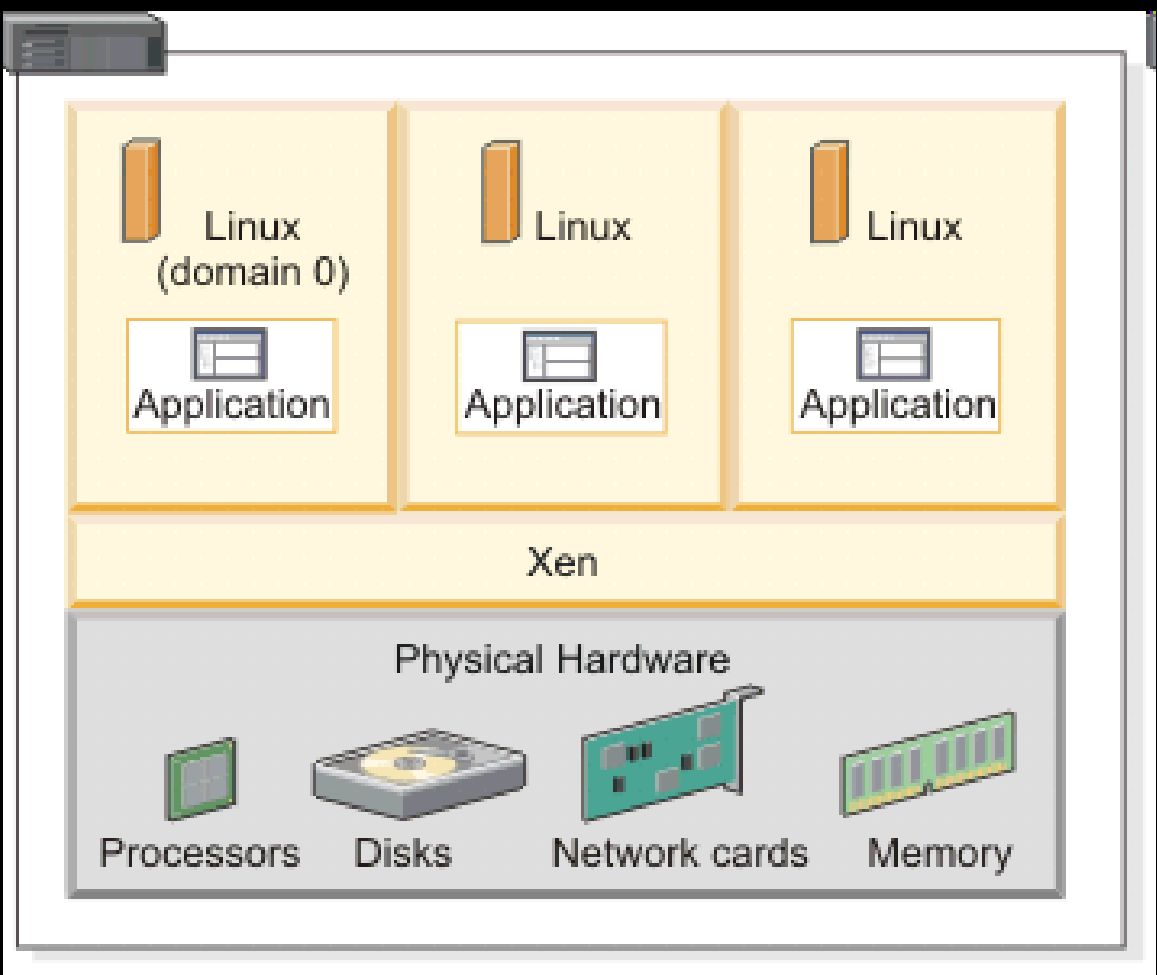

EICAZ516-0

### **Virtual Private Servers (VPSes)**

- $\mathcal{L}_{\mathcal{A}}$ **Linode**
- $\left\vert \cdot\right\vert$ **ServInt**
- $\mathcal{L}^{\mathcal{A}}$ **TekTonic**
- $\mathbb{R}^n$ **VPSLAND**
- $\mathbb{R}^n$ **. . .**

#### SuperVPS

75 GB Disk Space 3 TB Monthly Transfer 4 GB Guaranteed (8 GB Burst RAM)

1 CPU Core Guaranteed (Burst to 4 Cores) Hardware RAID 10 CentOS 5 Operating System 4 IP Addresses Unlimited Domains and User Accounts FREE Virtuozzo Power Panel FREE nightly backups FREE cPanel or Plesk 9 Available [details] No set-up fee

\$199 monthly

Features, Upgrades and Options

**ORDER** 

SuperVPS 125

125 GB Disk Space 3.5 TB Monthly Transfer 4 GB Guaranteed (8 GB Burst RAM)

1 CPU Core Guaranteed (Burst to 4 Cores) Hardware RAID 10 CentOS 5 Operating System 4 IP Addresses Unlimited Domains and User Accounts FREE Virtuozzo Power Panel FREE nightly backups FREE cPanel or Plesk 9 Available [details] No set-up fee

**ORDER** 

\$229 monthly Features, Upgrades and Options

#### SuperVPS 2x

#### 150 GB Disk Space **6 TB Monthly Transfer** 8 GB Guaranteed (16 GB Burst RAM)

2 CPU Cores Guaranteed (Burst to 8 Cores) Hardware RAID 10 CentOS 5 Operating System 4 IP Addresses Unlimited Domains and User Accounts FREE Virtuozzo Power Panel FREE nightly backups FREE cPanel or Plesk 9 Available [details] No set-up fee

\$349 monthly Features, Upgrades and Options

**ORDER** 

### **Managed Colocation**

#### $\mathcal{L}_{\mathcal{A}}$ **Rackspace**

**. . .**

 $\mathcal{L}_{\mathcal{A}}$ 

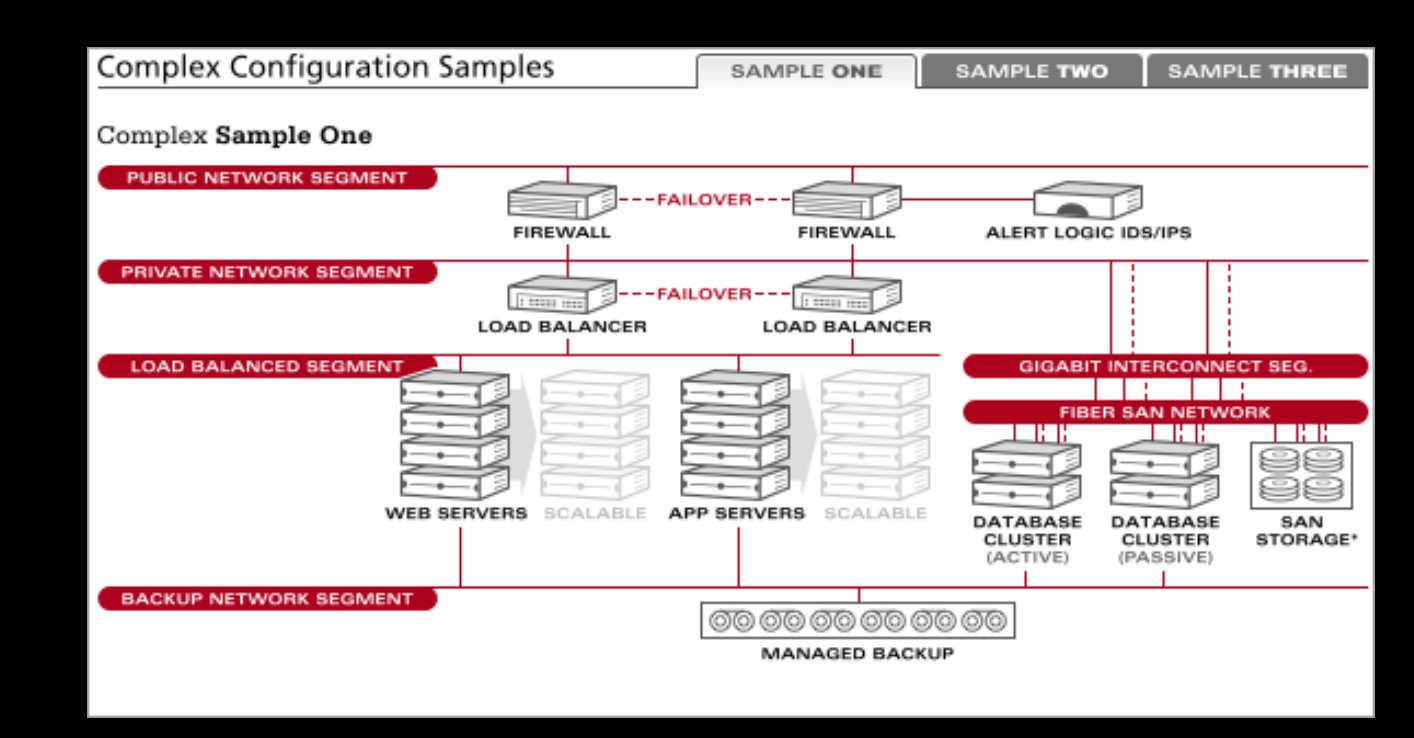

http://www.rackspace.com/solutions/managed\_hosting/configurations/index.php

## **Clouds**

- $\begin{bmatrix} 1 & 1 \\ 1 & 1 \end{bmatrix}$ **Amazon Elastic Compute Cloud (Amazon EC2)**
- $\begin{array}{|c|} \hline \hline \hline \hline \hline \hline \hline \end{array}$ **Google App Engine**
- **Microsoft Azure Services Platform**
- $\Box$ **. . .**

## **Amazon Web Services (AWS)**

- $\mathbb{R}^2$ **Amazon Elastic Compute Cloud (Amazon EC2)**
- $\mathcal{L}_{\mathcal{A}}$ **Amazon Simple Storage Service (Amazon S3)**
- $\mathcal{L}_{\mathcal{A}}$ Amazon SimpleDB
- $\mathcal{L}_{\mathcal{A}}$ Amazon CloudFront
- $\mathcal{L}_{\mathcal{A}}$ Amazon Simple Queue Service (Amazon SQS)
- $\mathcal{L}_{\mathcal{A}}$ Amazon Elastic MapReduce

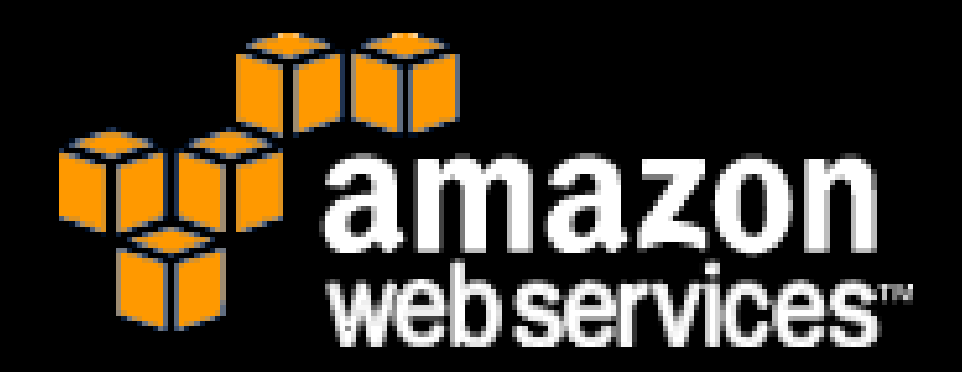

# **cloud.cs50.net**

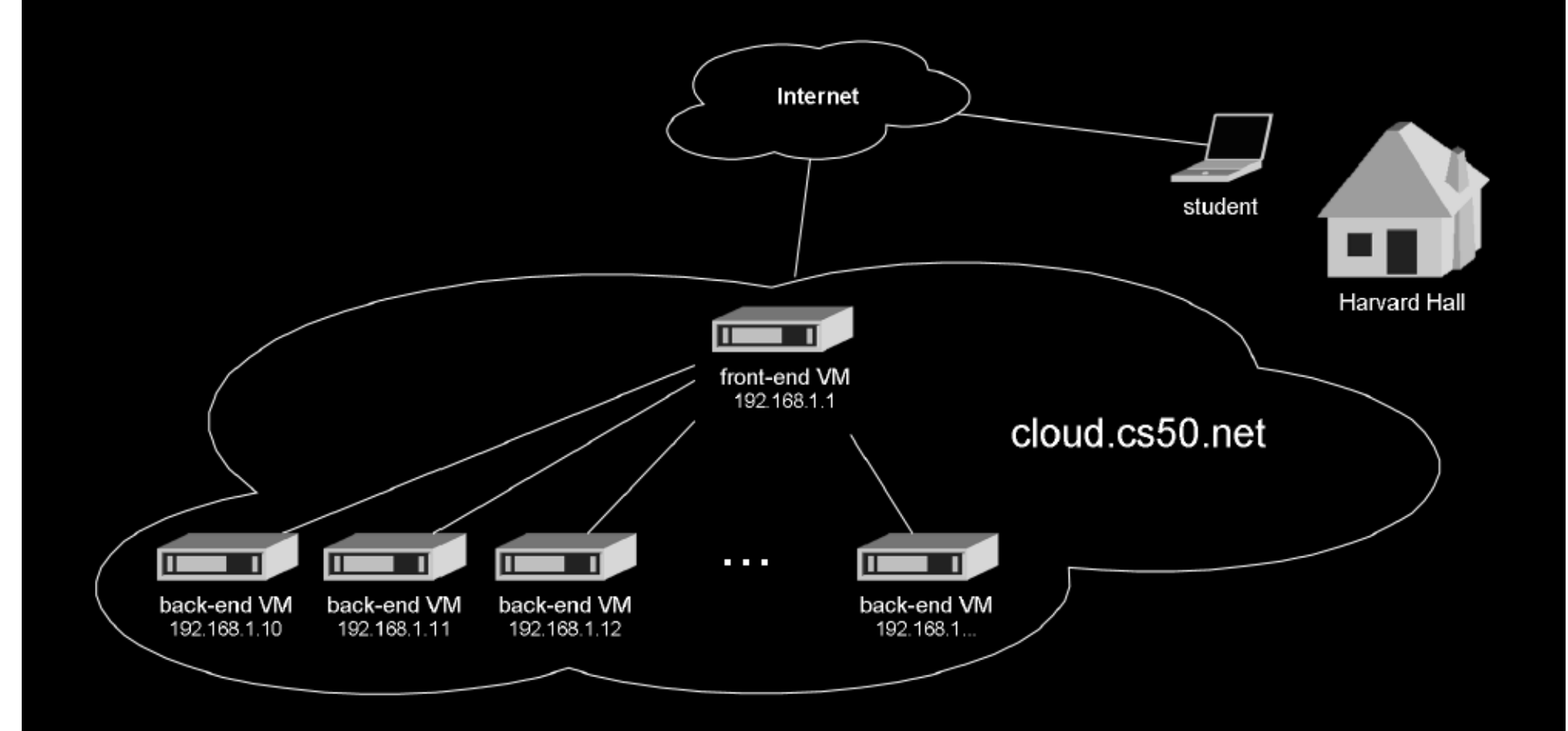

## **Jargon**

- $\begin{array}{|c|} \hline \hline \hline \hline \hline \end{array}$ **AMI**
- $\mathbb{R}^n$ **Instance**
- $\overline{\mathbb{R}^n}$ **EBS Volume**
- $\mathbb{R}^2$ **. . .**

## **AMIs**

- $\mathbb{R}^n$ **Debian**
- $\mathcal{L}_{\mathcal{A}}$ **Fedora**
- $\overline{\phantom{a}}$ **Gentoo Linux**
- $\overline{\mathbb{R}^2}$ **Red Hat Enterprise Linux**
- $\Box$ **OpenSolaris**
- $\mathcal{L}_{\mathcal{A}}$ **openSUSE Linux**
- $\mathcal{L}_{\mathcal{A}}$ **Oracle Enterprise Linux**
- $\overline{\phantom{a}}$ **Ubuntu Linux**

**. . .**

- $\overline{\phantom{a}}$ **Windows Server 2003**
- $\mathbb{R}^n$

## **Standard Instances**

- $\mathcal{L}_{\mathcal{A}}$  **Small Instance (m1.small)**
	- $\overline{\phantom{a}}$ **1.7 GB memory**
	- $\Box$ **1 EC2 Compute Unit (1 virtual core with 1 EC2 Compute Unit)**
	- $\overline{\phantom{a}}$ **160 GB instance storage (150 GB plus 10 GB root partition)**
	- $\mathcal{L}_{\mathcal{A}}$ **32-bit platform**
- $\mathbb{R}^n$  **Large Instance (m1.large)**
	- $\Box$ **7.5 GB memory**
	- $\Box$ **4 EC2 Compute Units (2 virtual cores with 2 EC2 Compute Units each)**
	- $\overline{\phantom{a}}$ **850 GB instance storage (2×420 GB plus 10 GB root partition)**
	- $\Box$ **64-bit platform**
- $\mathbb{R}^n$  **Extra Large Instance (m1.xlarge)**
	- $\Box$ **15 GB memory**
	- $\Box$ **8 EC2 Compute Units (4 virtual cores with 2 EC2 Compute Units each)**
	- $\mathcal{L}_{\mathcal{A}}$ **1,690 GB instance storage (4×420 GB plus 10 GB root partition)**
	- $\Box$ **64-bit platform**

## **High-CPU Instances**

- $\begin{bmatrix} 1 \\ 1 \end{bmatrix}$  **High-CPU Medium Instance (c1.medium)**
	- $\mathcal{L}_{\mathcal{A}}$ **1.7 GB of memory**
	- $\mathbb{R}^n$ **5 EC2 Compute Units (2 virtual cores with 2.5 EC2 Compute Units each)**
	- $\Box$ **350 GB of instance storage**
	- $\begin{array}{|c|} \hline \hline \hline \hline \hline \hline \hline \hline \hline \end{array}$ **32-bit platform**
- $\mathcal{L}_{\mathcal{A}}$  **High-CPU Extra Large Instance (c1.xlarge)**
	- $\mathcal{L}_{\mathcal{A}}$ **7 GB of memory**
	- $\overline{\phantom{a}}$ **20 EC2 Compute Units (8 virtual cores with 2.5 EC2 Compute Units each)**
	- $\mathbb{R}^n$ **1690 GB of instance storage**
	- $\mathcal{L}_{\mathcal{A}}$ **64-bit platform**

## **Regions + Availability Zones**

#### $\begin{bmatrix} 1 \\ 1 \end{bmatrix}$ **United States**

- $\Box$ **us-east-1a**
- $\mathcal{L}_{\mathcal{A}}$ **us-east-1b**
- $\mathcal{L}_{\mathcal{A}}$ **us-east-1c**

#### $\overline{\phantom{0}}$ **Europe**

- $\mathbb{R}^n$ **eu-west-1a**
- $\Box$ **eu-west-1b**

### **On-Demand Instances**

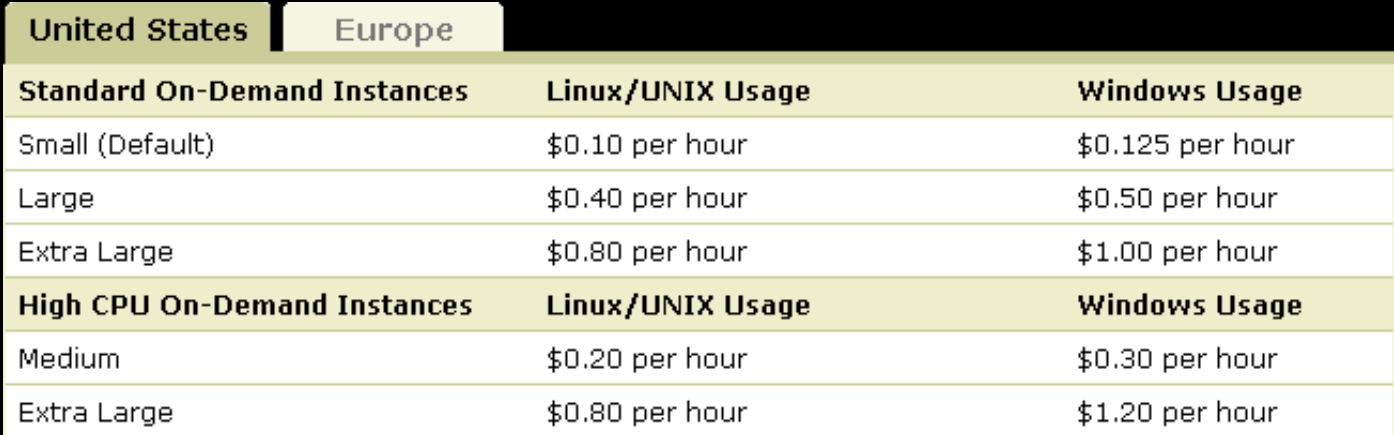

### **Reserved Instances**

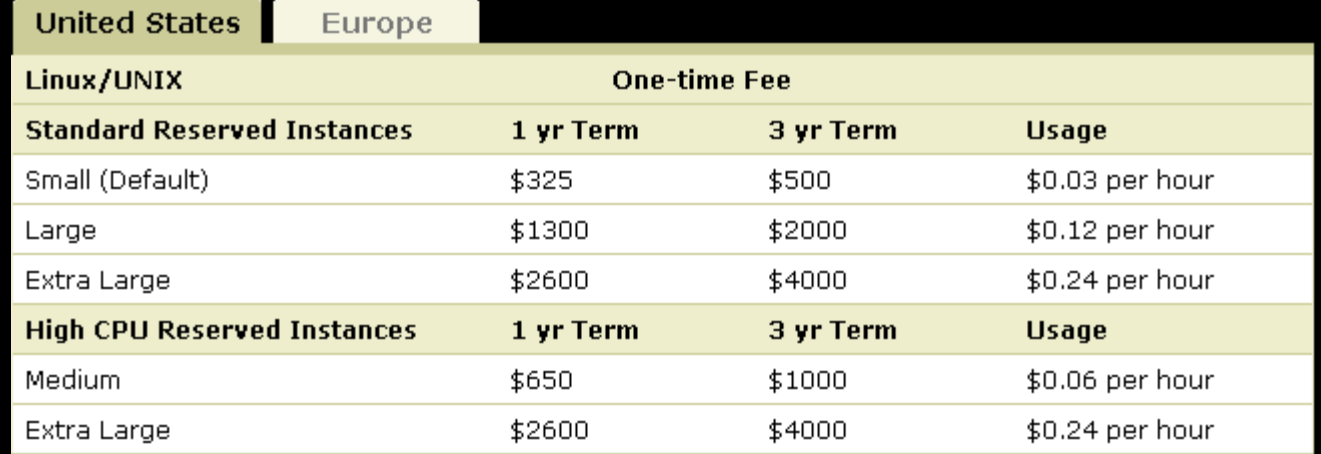

### **Data Transfer**

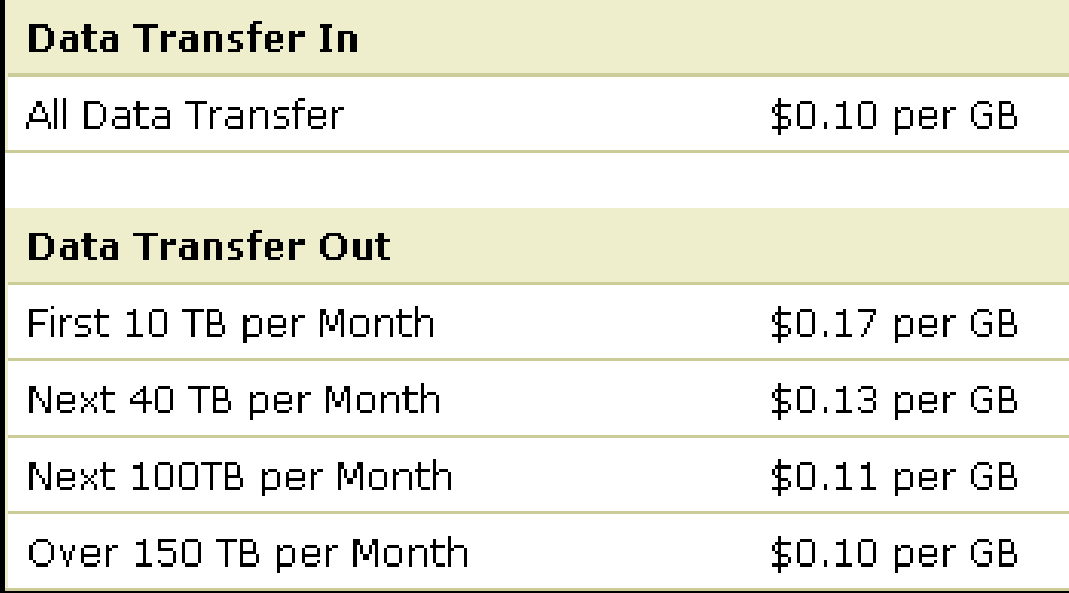

http://aws.amazon.com/ec2/

### **Data Transfer**

- $\mathcal{L}_{\mathcal{A}}$  **Availability Zone Data Transfer**
	- $\Box$ **\$0.00 per GB**
- $\mathbb{R}^n$  **Regional Data Transfer**
	- $\Box$ **\$0.01 per GB in/out**
- $\mathcal{L}_{\mathcal{A}}$  **Public and Elastic IP Data Transfer**
	- $\overline{\phantom{a}}$ **\$0.01 per GB in/out**
- $\mathbb{R}^n$  **Elastic IP Addresses**
	- $\mathbb{R}^n$ **No cost while in use**
	- $\mathbb{R}^2$ **\$0.01 per non-attached Elastic IP address per complete hour**
	- $\mathbb{R}^n$ **\$0.00 per Elastic IP address remap – first 100 remaps / month**
	- $\mathbb{R}^n$ **\$0.10 per Elastic IP address remap – additional remap / month over 100**

### **EBS Volumes + Snapshots**

United States

Europe

#### **Amazon EBS Volumes**

- \$0.10 per GB-month of provisioned storage
- \$0.10 per 1 million I/O requests

#### Amazon EBS Snapshots to Amazon S3 (priced the same as Amazon S3)

- \$0.15 per GB-month of data stored
- **\$0.01 per 1,000 PUT requests (when saving a snapshot)**
- \$0.01 per 10,000 GET requests (when loading a snapshot)

## **Elastic IP Addresses**

- $\mathcal{L}^{\mathcal{L}}$ **No cost while in use**
- $\mathcal{L}_{\mathcal{A}}$ **\$0.01 per non-attached Elastic IP address per complete hour**
- $\mathcal{L}_{\mathcal{A}}$ **\$0.00 per Elastic IP address remap – first 100 remaps / month**
- $\mathbb{R}^n$ **\$0.10 per Elastic IP address remap – additional remap / month over 100**

# **Cost Less than \$15 per Student**

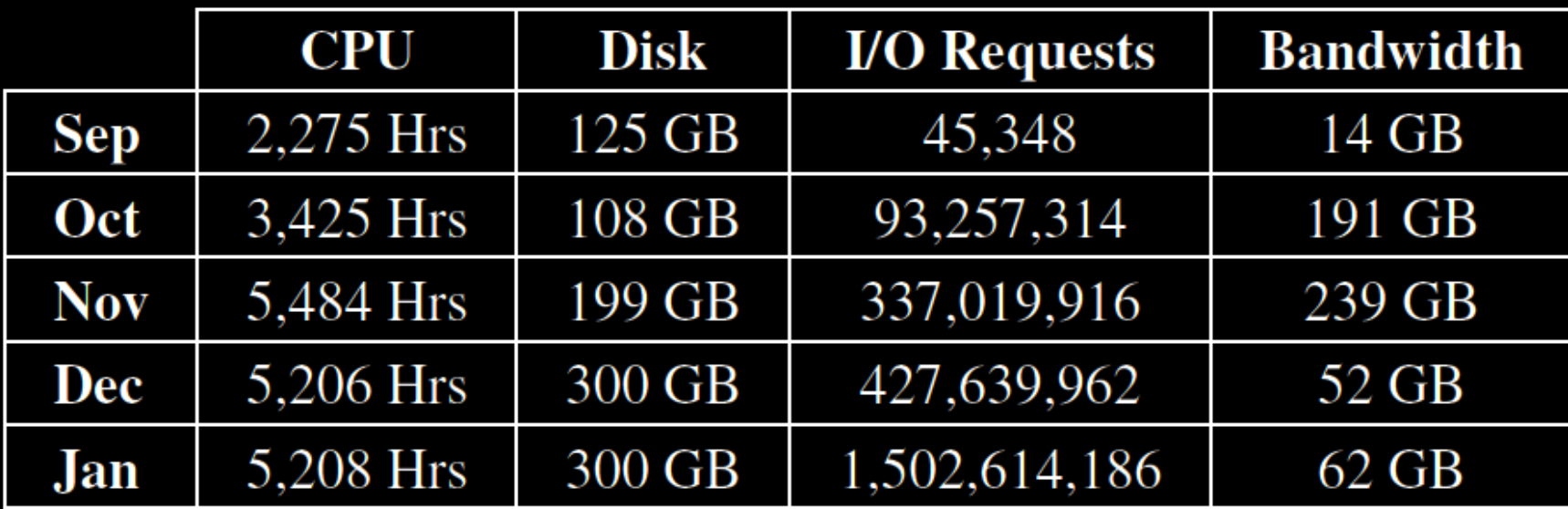

## **AWS Simple Monthly Calculator**

**http://calculator.s3.amazonaws.com/calc5.html**

## **Concerns**

#### $\mathbb{R}^n$ **Time**

- **No \_\_\_\_\_\_\_**
- $\mathcal{L}_{\mathcal{A}}$ **PEBKAC**
- **"cloud is laggy"**
- **"Cloud is wicked laggy"**
- $\mathbb{R}^3$  **Bandwidth Costs**
	- **"Lightning Strike Triggers Amazon EC2 Outage"**

### **CS 50 in a Box**

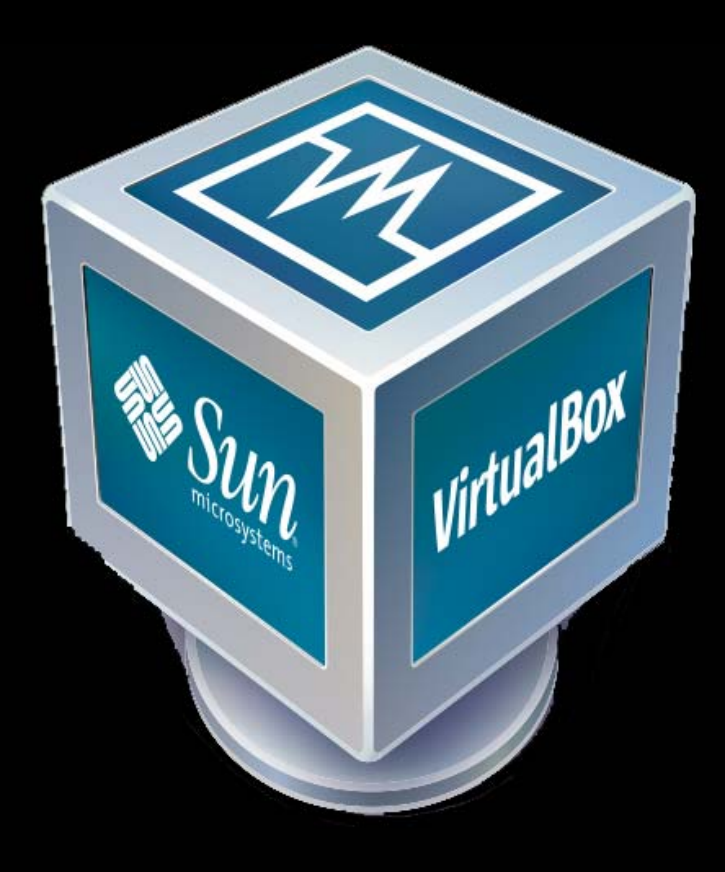

### **Resources**

- $\left\vert \cdot\right\vert$  **Getting Started Guide**
	- $\mathbb{R}^n$ **http://docs.amazonwebservices.com/AWSEC2/latest/GettingStartedGuide/**
- $\mathbb{R}^n$ **User Guide**

**. . .**

- $\Box$ **http://docs.amazonwebservices.com/AWSEC2/latest/UserGuide/**
- $\Box$  **Developer Guide**
	- $\Box$ **http://docs.amazonwebservices.com/AWSEC2/latest/DeveloperGuide/**

 $\mathbb{R}^n$ 

### **AWS in Education http://aws.amazon.com/education/**

- **Educators**
- **Researchers**
- $\mathcal{L}_{\mathcal{A}}$ **Students**
- **Education IT**

## **What's Next?**

- $\mathbb{R}^n$ **Q&A**
- $\mathbb{R}^n$ **Getting Your Hands Dirty**
- $\Box$ **Getting Your Hands Dirtier**

### **Getting Started with Amazon EC2**

**David J. Malan** malan@post.harvard.edu